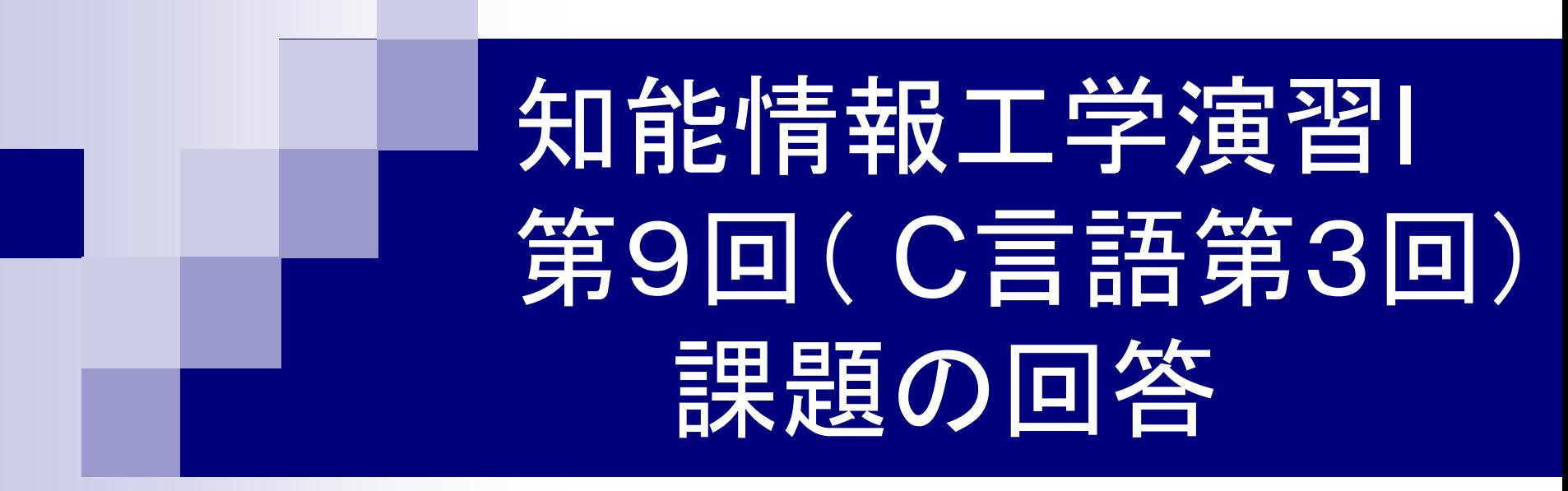

### 岩村雅一

masa@cs.osakafu-u.ac.jp

# 【注意】 〆切以降に提出されたレ ポートは見ません!

#### $9.6$ 月18日

- 授業内容
	- 授業内容(PowerPoint)
	- 。授業内容(PDF)
- •デバッガーgdbの簡単な使い方
- •課題
	- o\_http://www.edu.osakafu-u.ac.jp/service/fileshare.htmlから「★★★★★2009知能 情報工学演習I(岩村)」というフォルダの中の「09: 6月18日の課題」というフォルダ に、「学籍番号-課題番号.c」というファイル名で提出してください。 提出締切は翌週 水曜日の午後5時です。コメントがあれば、プログラムソースの中に書いてください。 ■ コメントの書き方(テキストP.30): 「/\*」と「\*/」で囲まれた文字列はコメントとして
		- 扱われ、コンパイルのときに無視されます。

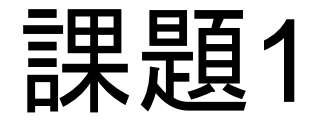

#### ■ 10進数の整数を入力し 、8進数と16進数を出 力するプログラムを作 りなさい。

#include<stdio.h>

int main(void){ int a; printf("10進数を入力: "); scanf("%d",&a); printf("8進数: %o¥n",a); printf("16進数: %x¥n",a);

return 0;

}

#### 課題1:実際にあった間違い

#### ■ファイル名がおかしい! □0618 10901070??.c ■ 値を入力させない。

■ dviファイルが提出されていない ■ 学籍番号などが書いてない ■ dviファイルが文字化け。

## 課題2

- 角度を入力させ、その 余弦(cosine)を返すプ ログラムを作りなさい。
- #include <math.h>の M\_PIを使うことができ る。

#include<stdio.h> #include<math.h> int main(void){ double deg,  $r$ <sup>dd;</sup> printf("角度を入力してください¥n"); scanf( $"$ %lf", &deg); rad=deg\*M\_PI/180.0; printf("cos(%f°)=<mark>%f</mark>です。¥n",deg, cos(rad)); return(0); } double型だけど

double型なので

### 課題2:実際にあった間違い(その1)

- コンパイルが通らない(その1) c=cos(double b);
- コンパイルが通らない(その2) eturn 0;
- ■float型の変数の入力に"%d"を使っている。 float a,b,c; printf("please input angles¥n"); scanf("%d",&a);

### 課題2:実際にあった間違い(その2)

■ ラジアンの計算に失敗。 rad=angle\*M\_PI/360;

■ソースの提出に失敗している。(ただし、dviフ ァイルにはソースあり)

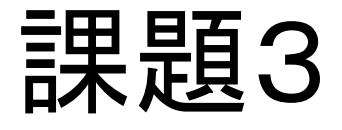

#### ■ 身長、体重、名前を入 力し、名前とBMIを返す プログラムを作りなさい

 $\circ$ 

#### ■ 出力例:「( )( )さんの BMIは◯◯です。」

#include<stdio.h>

int main(void) { float h, w; char name[100];

printf("名前: "); scanf("%s", name); printf("身長(m): "); scanf("%f", &h); printf("体重(kg): "); scanf("%f", &w); printf("%sさんのBMIは%fです。¥n", name,  $w/(h<sup>*</sup>h))$ ;

return 0;

}

### 課題3:実際にあった間違い(その2)

■BMIの計算が間違っている。 BMI = weight / height \* height; ■ 文字列をdouble型で扱っている。 double a,b,c; printf("Input a name:"); scanf("%s",&c);

### 課題3:実際にあった間違い(その1)

■名前を入力させない。 ■ 文字列の表示に失敗。 float a,b,c,d; char n[30]; printf("%sのBMIは%f",c);

#### 課題3:コメントについて

■getsとscanfの順番を逆にするとうまくいきま せんでした。getsはscanfのときのリターンキ ーを読み込んでしまうのでしょうか。

□おそらく(未確認)

□man getsより

- gets() は、改行文字か EOF までの 1行を stdin から 読み込み s が指すバッファに格納する (末尾の改行 文字や EOF は "¥0" に置き換えられる)。
- バッファオーバーランの問題があるので、本来ならば、 getsの代わりにfgetsを使うべき。

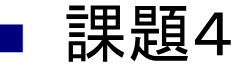

 整数を入力し、10の位を四捨五入するプログラムを作りなさい。 □ 例:123を入力すると、100を返す。789を入力すると、800を返す。

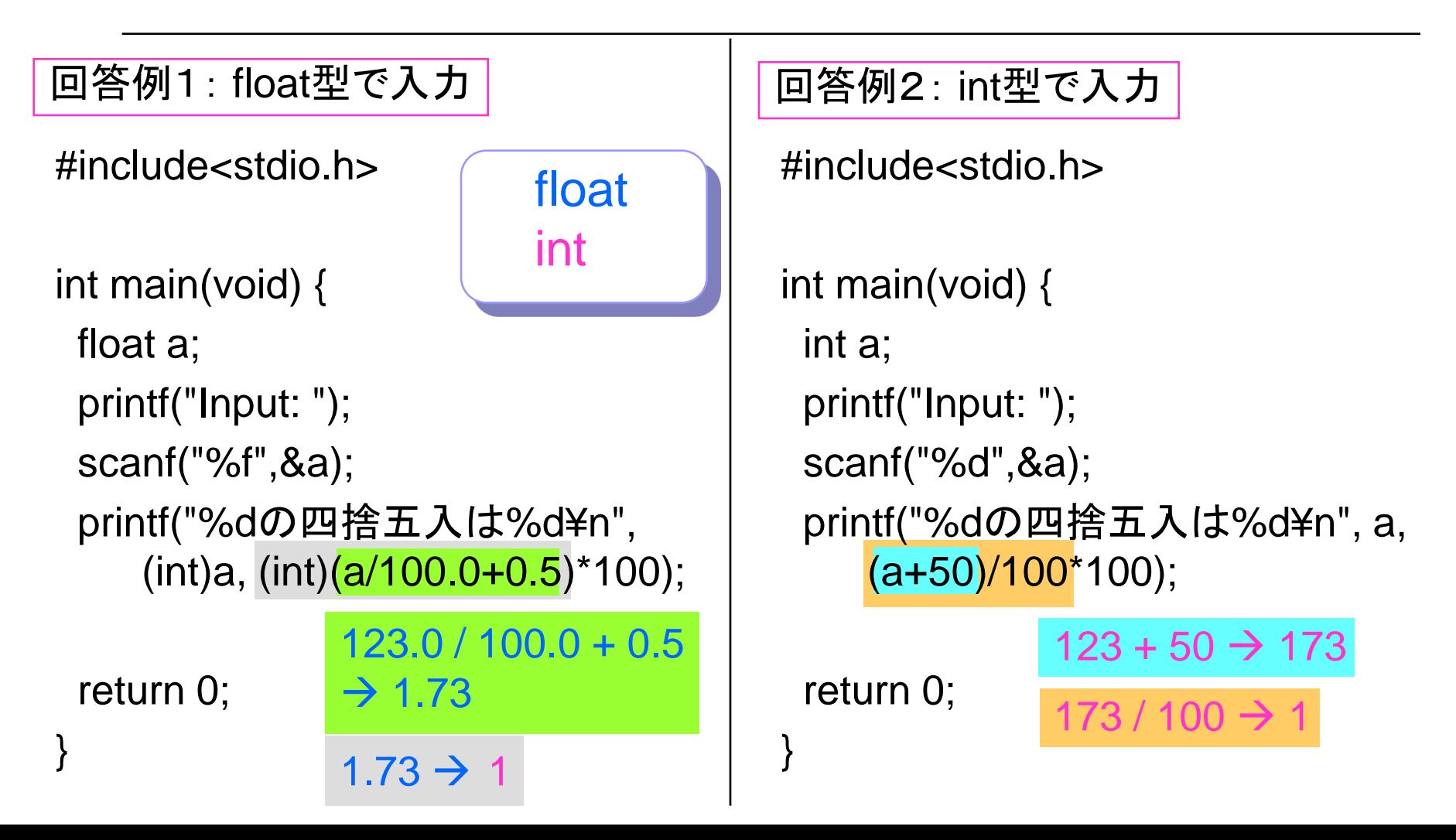

### 課題4:実際にあった間違い

#### ■課題3の回答がそのまま提出された。